### King Saud University College of Computer and Information Sciences Department of Computer Science CSC113 – Computer Programming II – Composition Lab

**Exercise 1**: Create the classes along with the functionality given in the following UML Diagram. To understand the problem, please refer to the description given after the diagram.

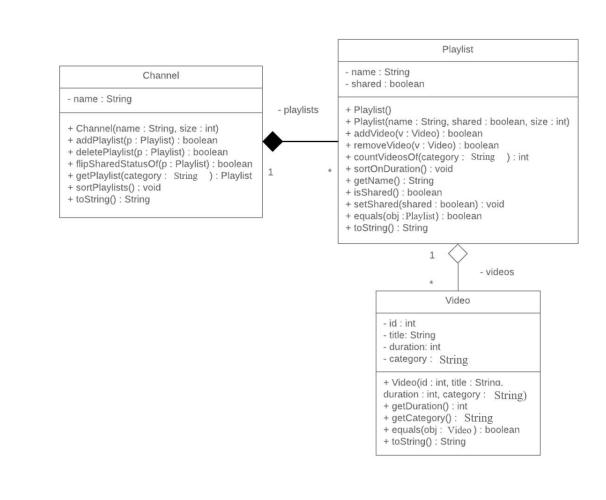

# Video Class:

- Attributes:
  - *id:* the ID of the video
  - o *title*: the title of the video
  - o *duration*: the duration of the video in seconds
  - o *category*: the category of the video

# King Saud University College of Computer and Information Sciences Department of Computer Science CSC113 – Computer Programming II – Composition Lab

• Methods:

• Video(id:int, title:String, duration:int, category:String): constructor

- *getDuration():* returns the duration in seconds of the video
- *getCategory():* returns the category of the video

*equals(obj:Video)*: compares two objects of type Video based on their *id* and returns the result of the equality

• *toString():* this method returns a string representation of the video

Playlist Class:

• Attributes:

• *name:* the name of the playlist

• *shared*: the sharing status of the playlist; true if it's public and false if it's private

• Methods:

• *Playlist()*: default constructor for an empty playlist

• *Playlist(name:String, shared:boolean, size:int):* constructor

• *addVideo(v:Video):* adds a video to the playlist if there's space and the video wasn't added before

• *removeVideo(v:Video):* removes a video from the playlist if it's there while maintaining the order of the playlist

• *countVideosOf(category:String):* returns the number of videos of a certain category currently in the playlist

• *sortOnDuration():* sorts the videos in the playlist ascendingly based on the duration

• *getName():* returns the name of the playlist

• *isShared():* returns the shared status of the playlist

• *setShared(shared:boolean)*: sets the value of the shared status of the playlist

*equals(obj:Playlist)*: compares two objects of type Playlist based on their *name* and returns the result of the equality

• *toString():* this method returns a string representation of the playlist

## King Saud University College of Computer and Information Sciences Department of Computer Science CSC113 – Computer Programming II – Composition Lab

### Channel Class:

- Attributes:
  - *name:* the name of the channel
- Methods:
  - Channel(name:String, size:int): constructor

• *addPlaylist(p:Playlist):* adds a playlist to the channel if there's space and the playlist wasn't added before

• *deletePlaylist(p:Playlist):* removes a playlist from the channel if it's there by replacing it with the last playlist in the channel

• *flipSharedStatusOf(p:Playlist):* flips the shared status of a playlist if it's there in channel

• *getPlaylist(category:String)*: returns the playlist in the channel having the most videos of a certain category if possible

• *sortPlaylists():* sorts all videos in each playlist in the channel ascendingly based on duration

• *toString():* this method returns a string representation of the channel